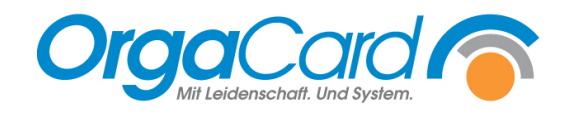

# **Komponenten definieren**

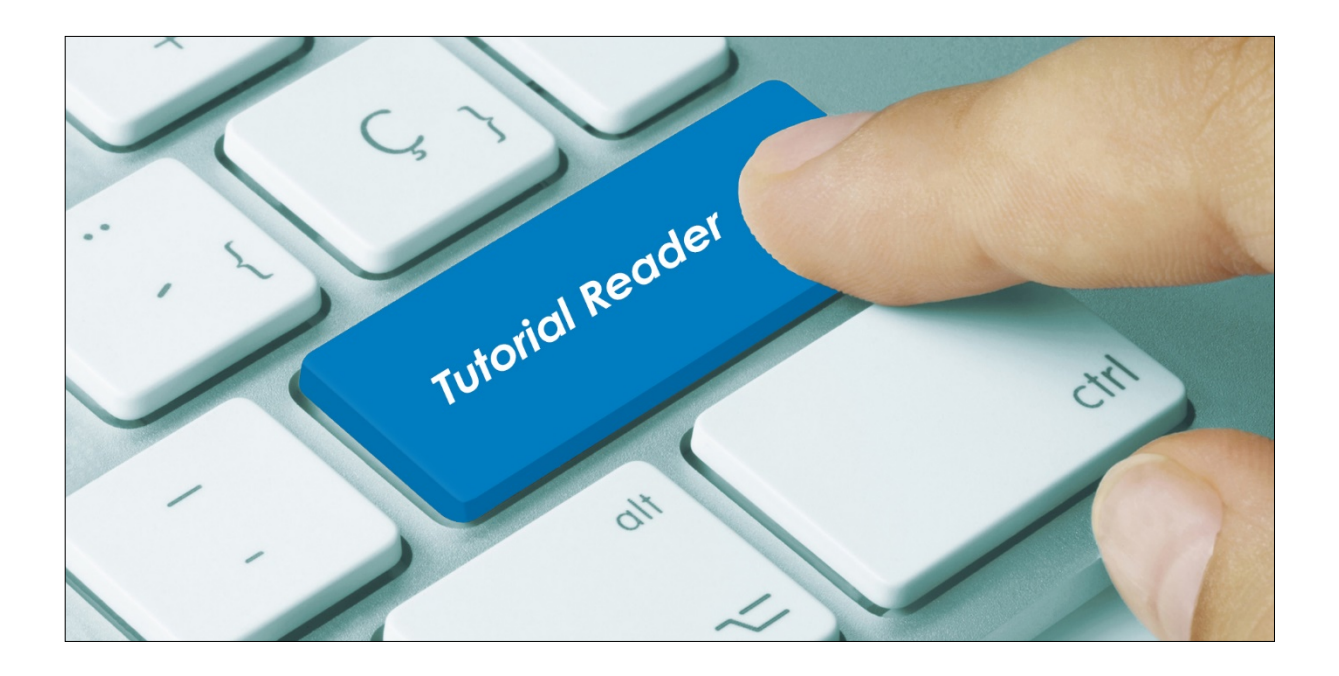

# **Vorwort / Beschreibung**

Neue Speisen und Gerichte werden in der Küchensteuerung als Komponenten definiert.

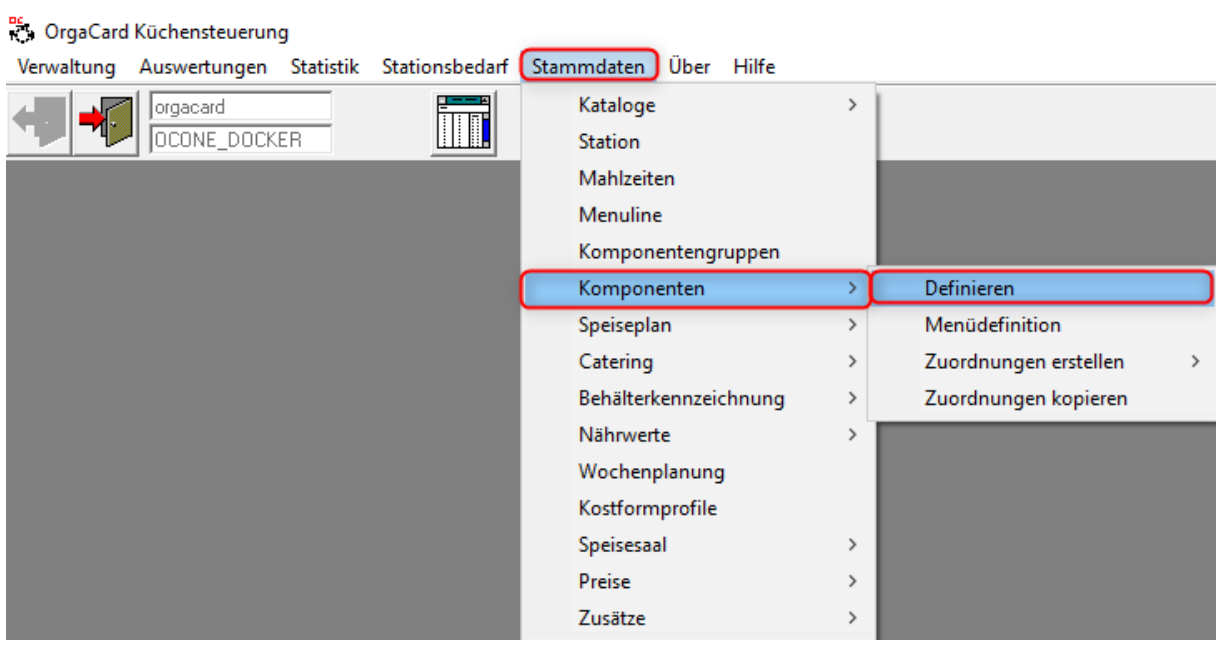

Unter "Stammdaten", "Komponenten", "Definieren" können neue Komponenten angelegt werden. Hierfür öffnet sich ein weiteres Fenster.

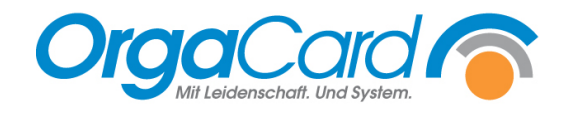

# **1. Anlegen eines neuen Datensatzes**

Wählen Sie zu Beginn eine Komponentengruppe aus, der die neue Komponente zugeordnet werden soll.

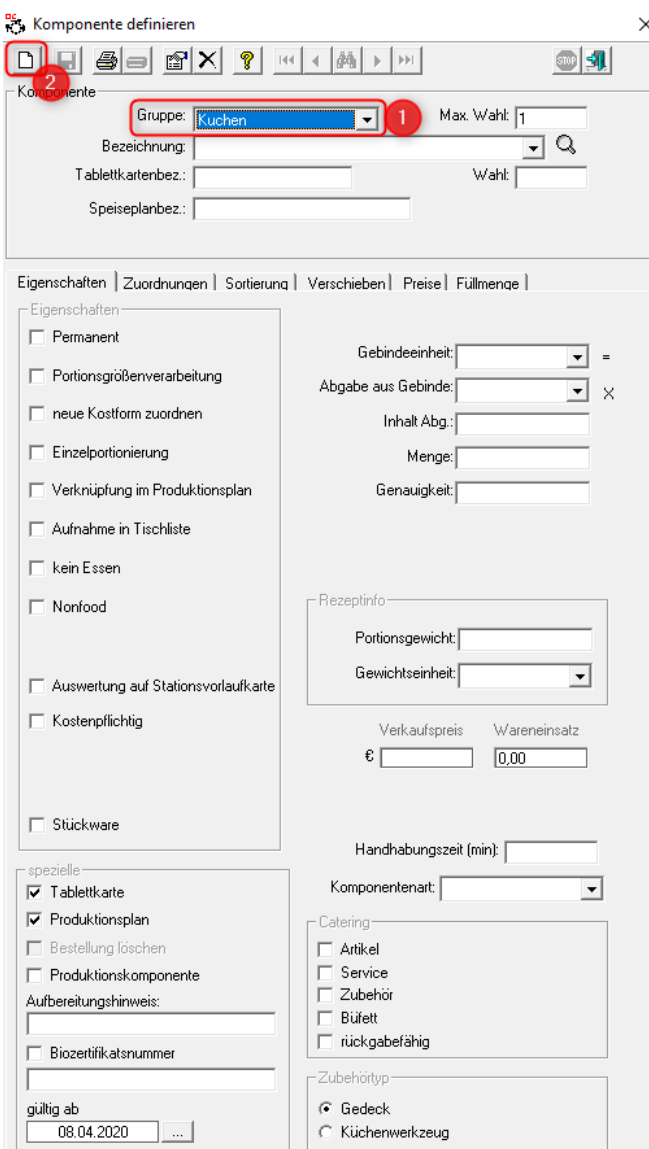

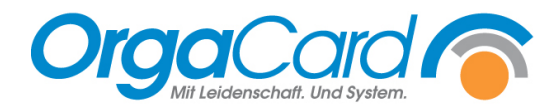

#### **Max. Wahl:**

Maximal mögliche Bestellmenge der Komponentengruppe. Diese kann hier nicht geändert werden, sondern nur unter Stammdaten- Komponentengruppen.

#### **Bezeichnung:**

Vollständiger Name der Komponente, ist in allen Anzeigen und Ausdrucken (außer Tablettkarten) zu sehen.

#### **Tablettkartenbez.:**

Abkürzung für den Druck auf der Tablettkarte. (max. 10 Zeichen)

#### **Speiseplanbez.:**

Diese Bezeichnung kann in dem Speiseplanausdruck anstatt der Bezeichnung oder der gastronomischen Bezeichnung aus der Wochenplanung verwendet werden. Wird dieses Feld nicht gefüllt, wird immer die Bezeichnung verwendet.

#### **Wahl:**

Max. Wahl der Komponente, kann die max. Wahl der Gruppe nicht über- aber durchaus unterschreiten.

#### **2. Individuelle Einstellungen:**

#### **Eigenschaften:**

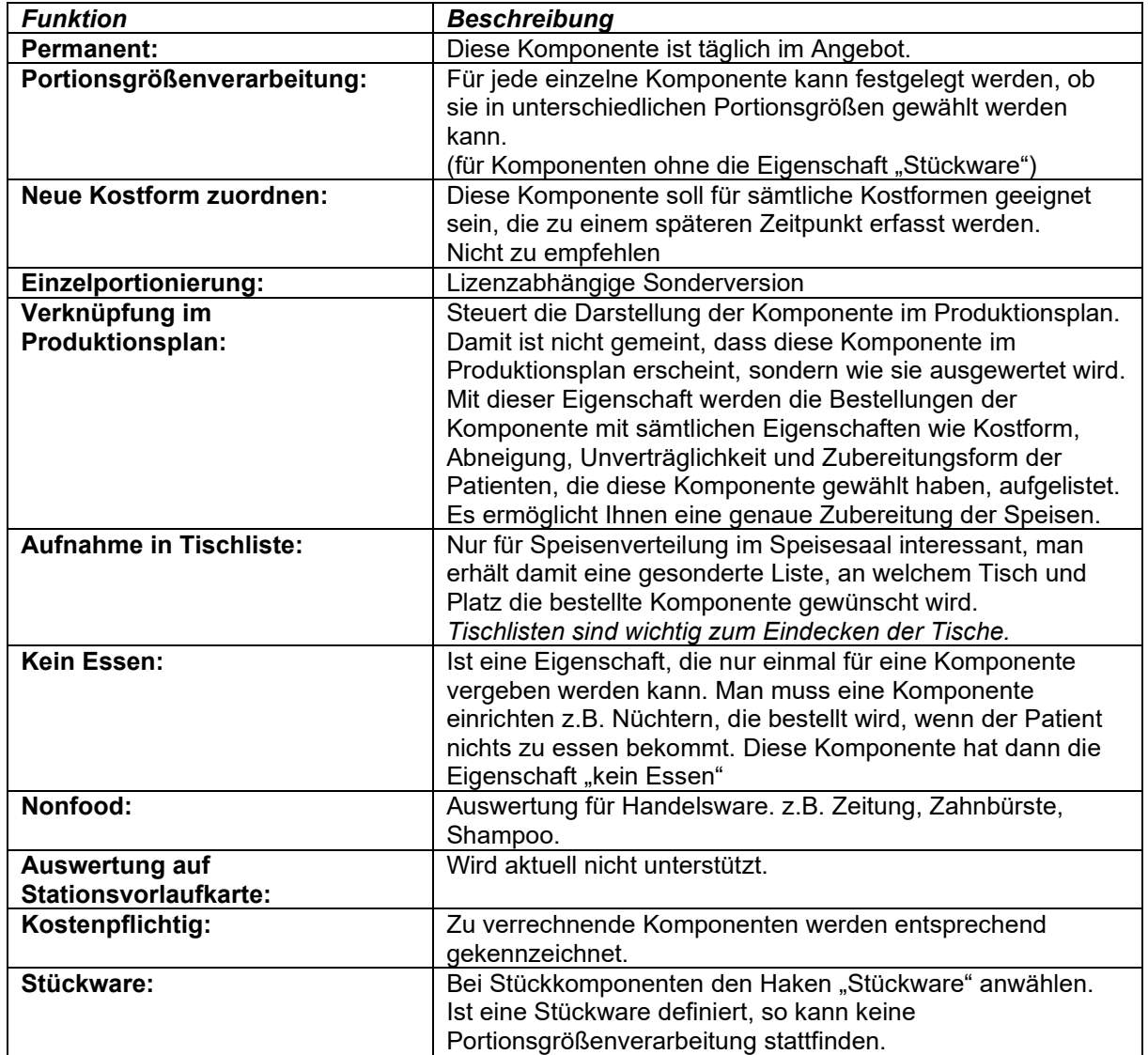

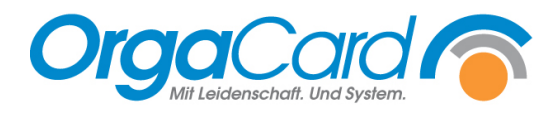

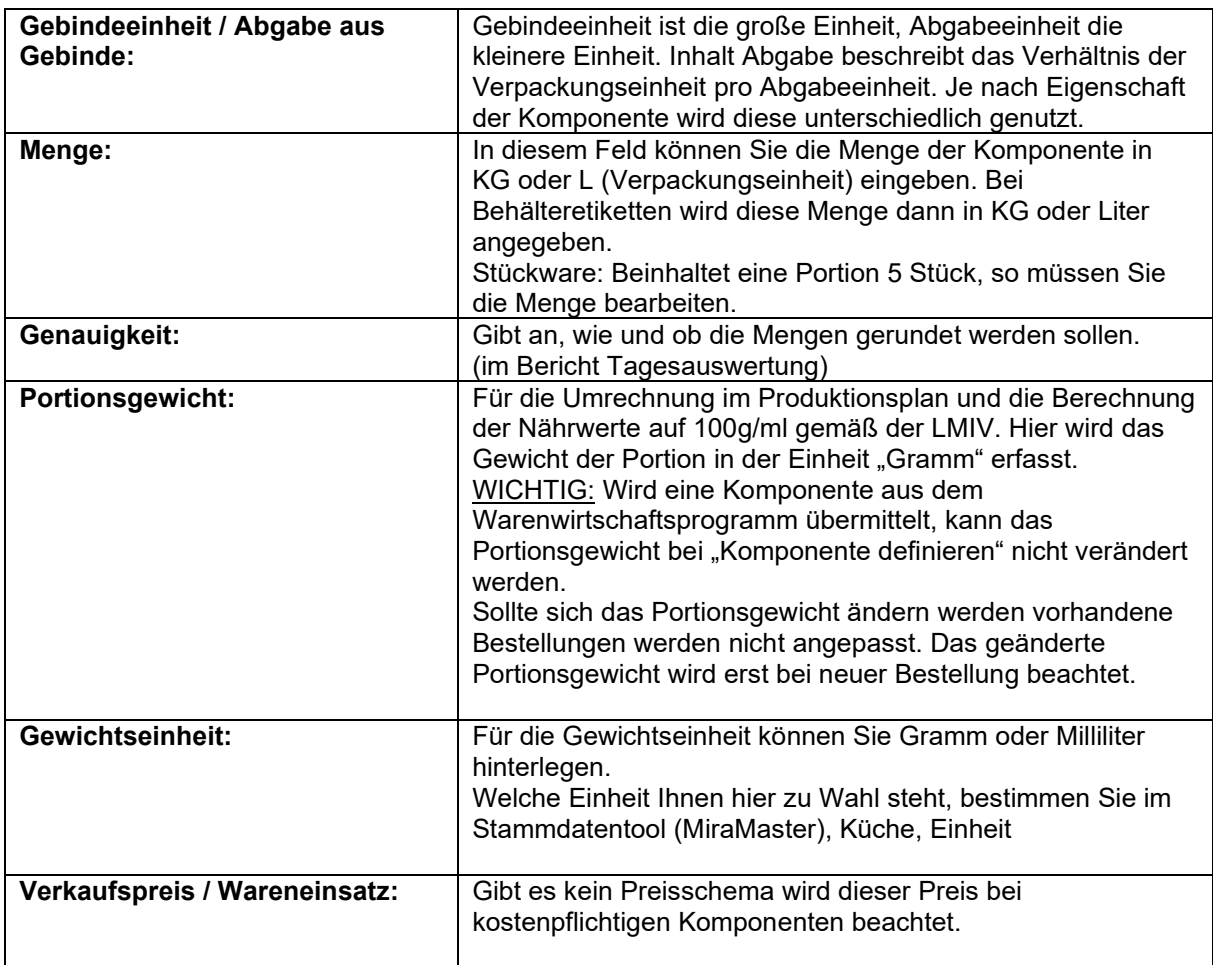

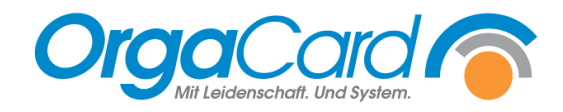

Je nach Eigenschaft einer Komponente müssen bei der Anlage unterschiedliche Optionen berücksichtigt werden

#### Stückware:

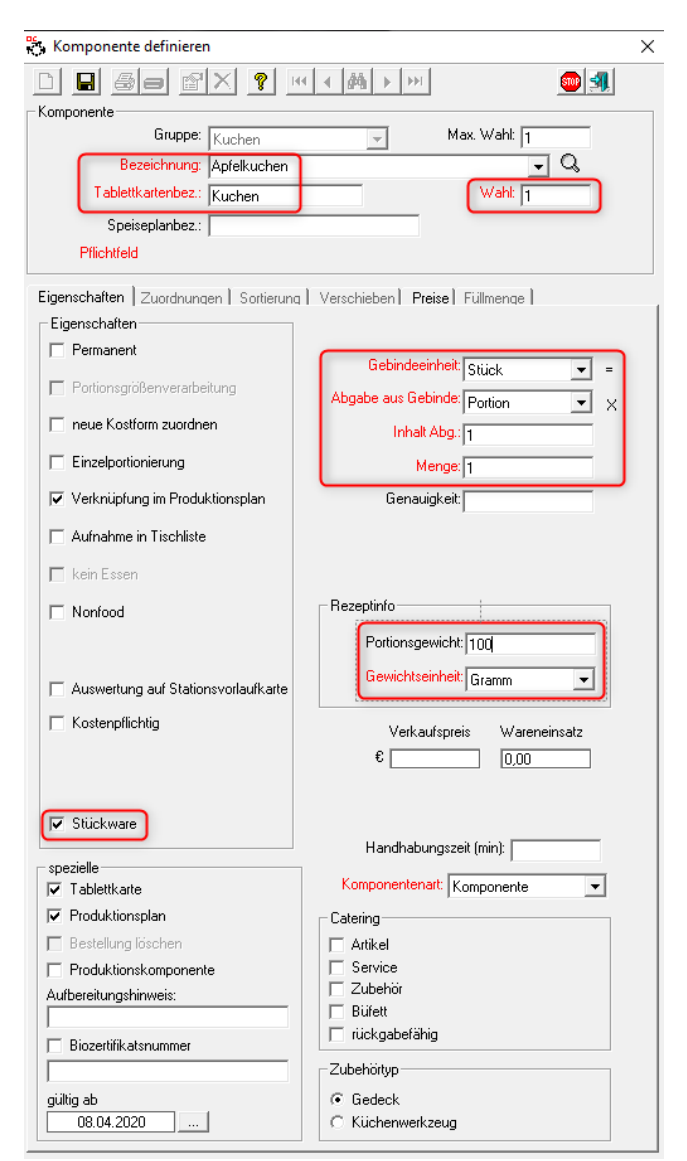

#### Hinweis:

Bei Stückkomponenten den Haken "Stückware" anwählen. Ist eine Stückware definiert, so kann keine Portionsgrößenverarbeitung stattfinden.

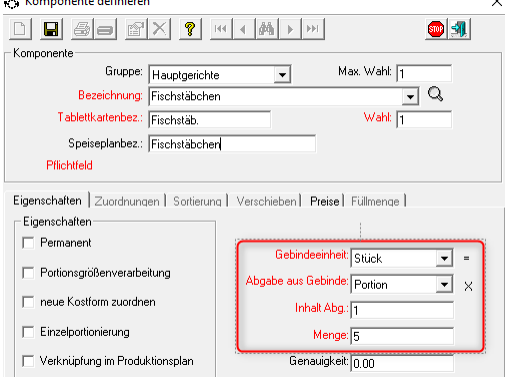

Beinhaltet eine Portion 5 Stück, so müssen Sie die Menge bearbeiten.

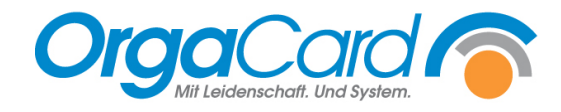

## Portionsware:

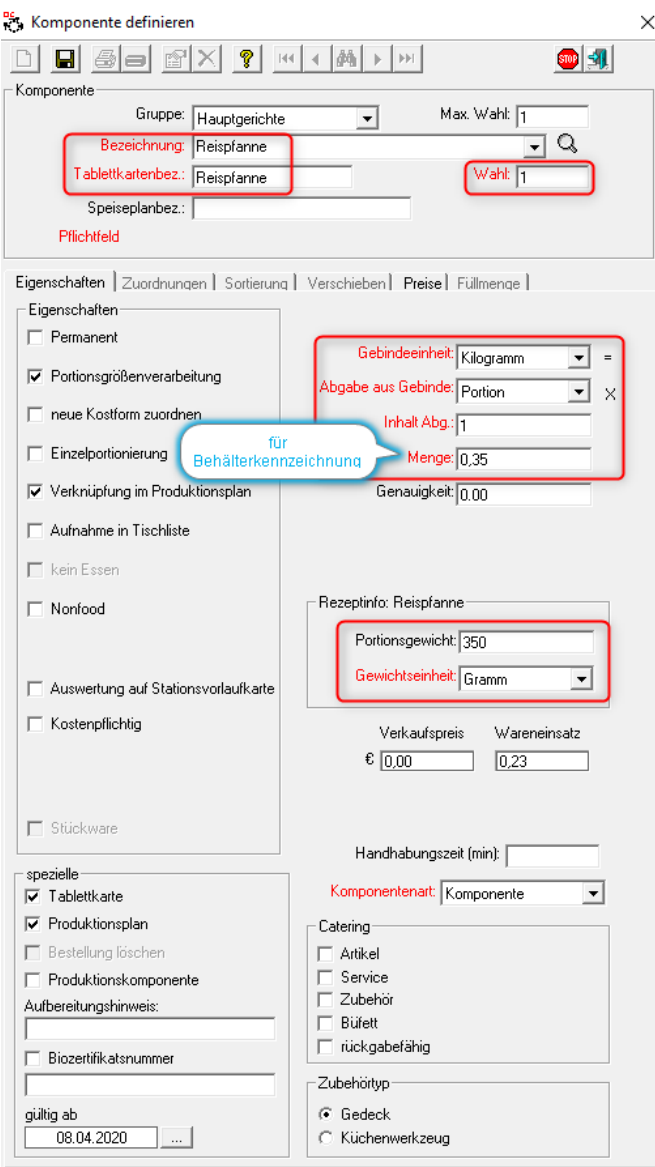

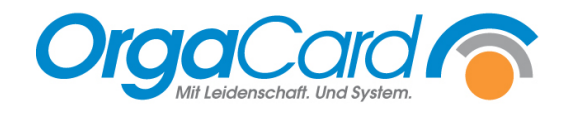

## Tagesauswertung:

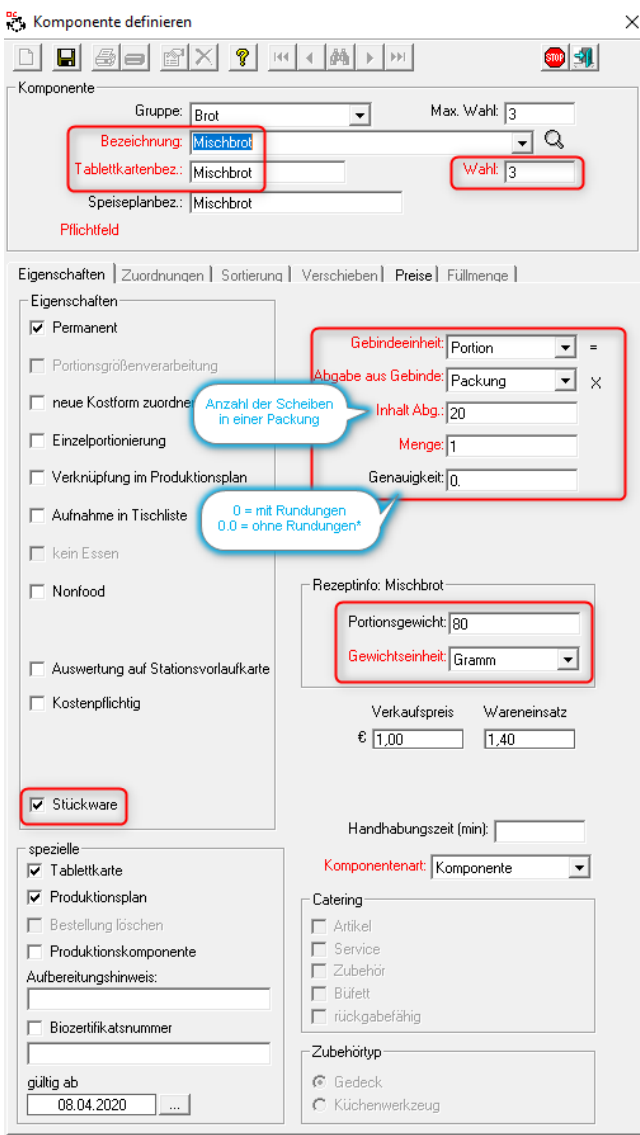

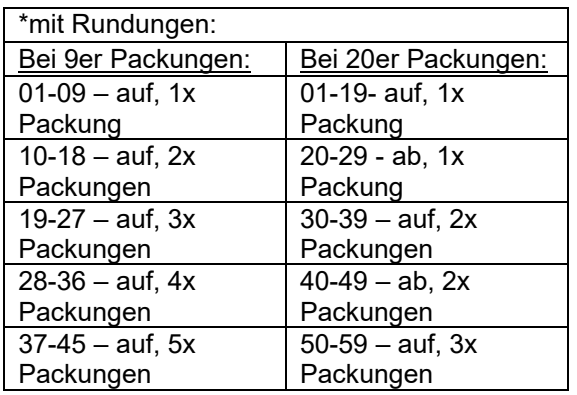

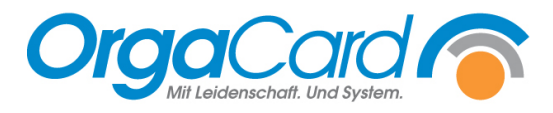

# Spezielle Eigenschaften:

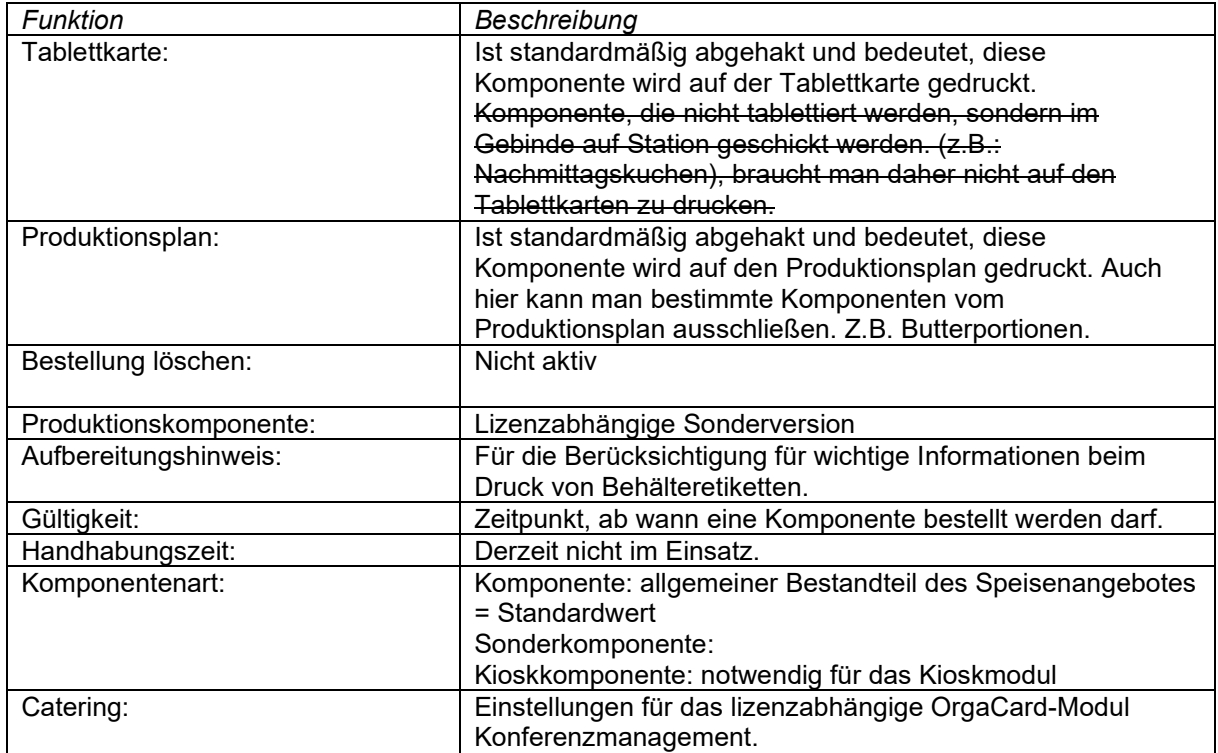

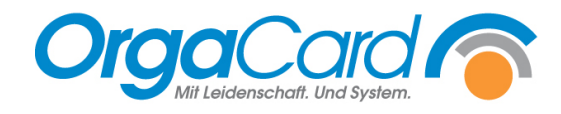

# **3. Datensatz speichern:**

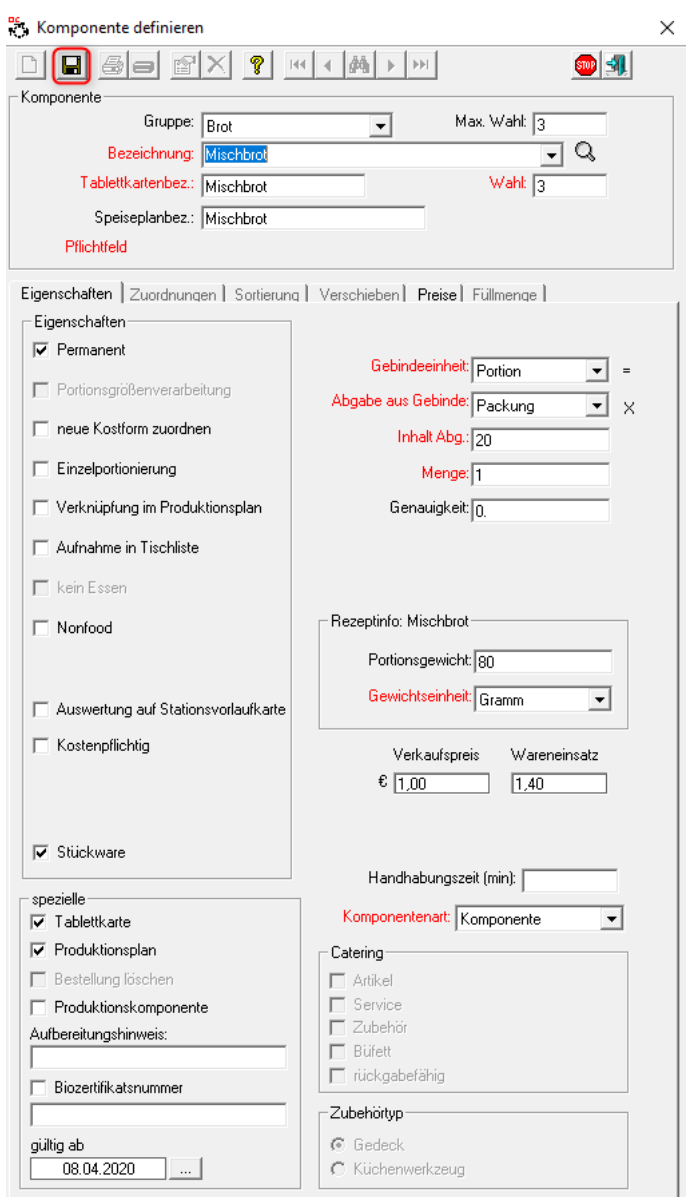

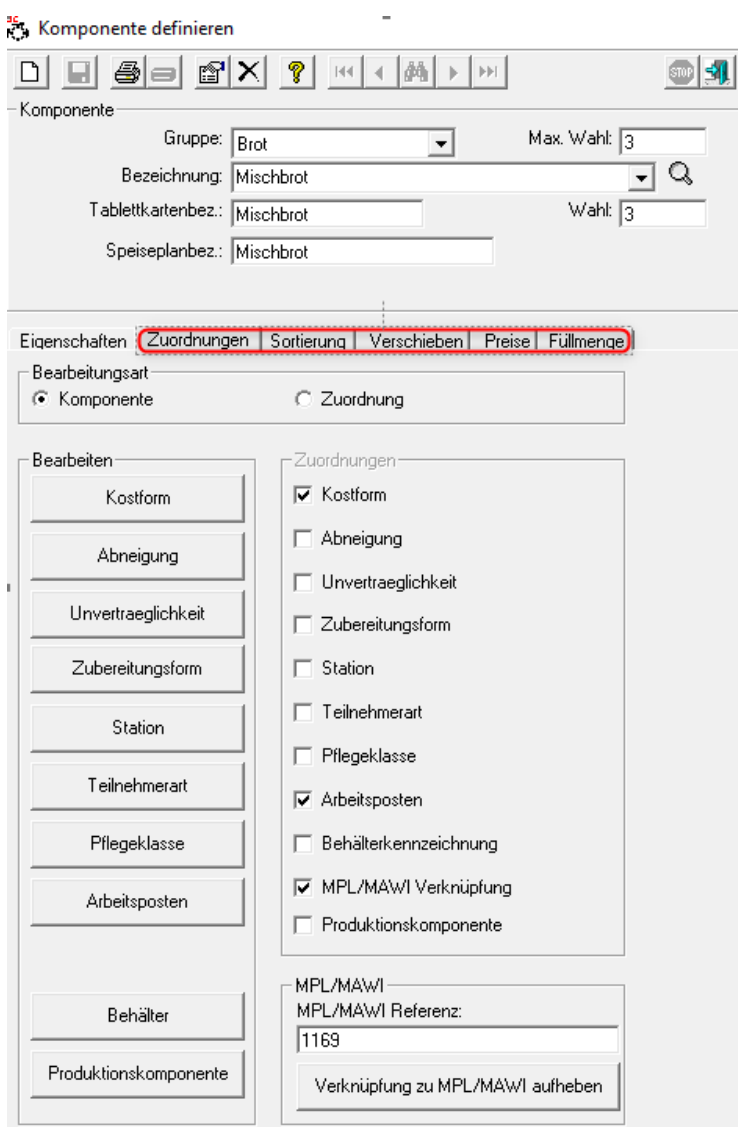

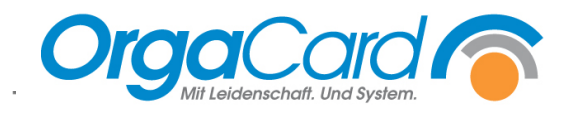

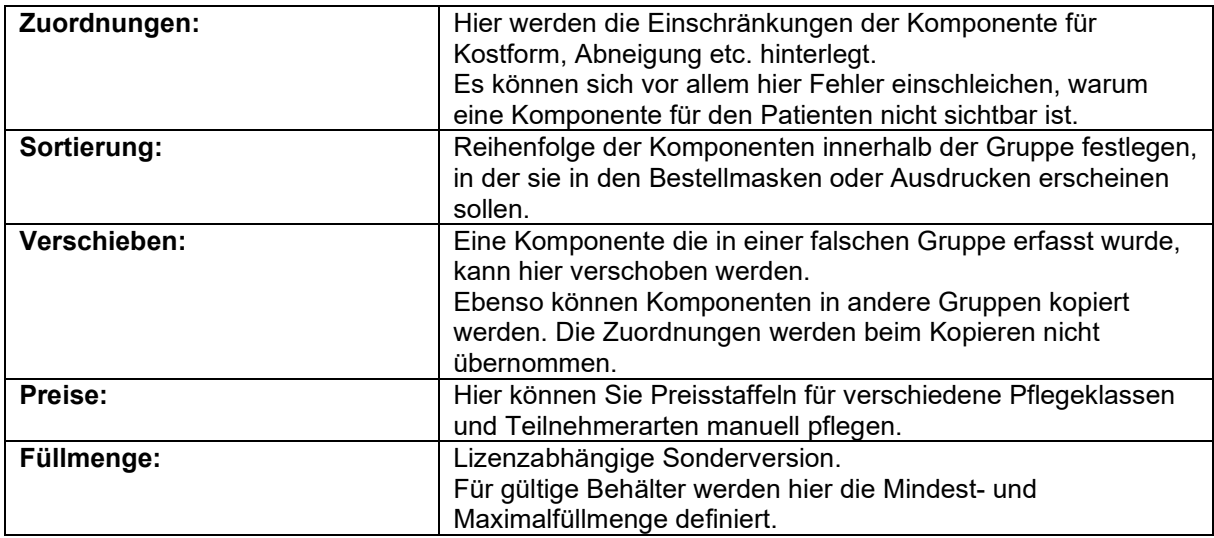

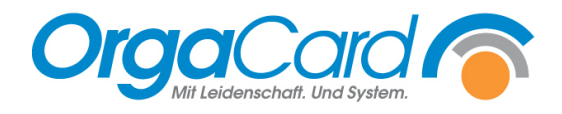

OrgaCard Siemantel & Alt GmbH Industriestraße 24 91126 Rednitzhembach<br>Tel.: +49(0)9122/180 Tel.: +49(0)9122/1809-0 Fax:  $+49(0)9122/1809-52$ E-Mail: kontakt@orgacard.de Web: www.orgacard.de

© Copyright 2020 by OrgaCard Siemantel & Alt GmbH

Änderungen vorbehalten.

Dieses Dokument ist urheberrechtlich geschützt. Der Inhalt darf weder ganz noch teilweise ohne vorherige Genehmigung des Rechtsinhabers vervielfältigt oder reproduziert werden.